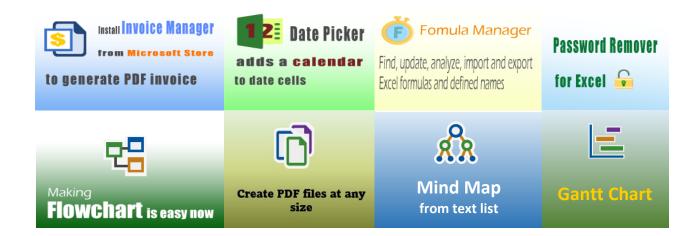

#### Photography Invoicing Template (General)

## 400+ Free Excel Invoice Templates

### **Uniform Software**

Template#: c4043
Paper Size: A4 (210 mm x 297 mm)
Service Invoice Templates

Scroll down to find the PDF invoice on the next page.

# Street Address City, ST ZIP Code Phone Number, Web Address, etc.

#### **PHOTOGRAPHY INVOICE**

|                                 | ity, ST ZIP Code<br>hone Number,Web Address, etc. | DATE:<br>INVOICE #: |  |  |  |
|---------------------------------|---------------------------------------------------|---------------------|--|--|--|
| BILL TO                         |                                                   |                     |  |  |  |
| Name                            | Client #                                          | ŧ                   |  |  |  |
| Address                         | Phone & Mobile                                    |                     |  |  |  |
| City, State ZIP                 | Email                                             | I                   |  |  |  |
| DESCRIPTION OF SERVICE PROVIDED |                                                   |                     |  |  |  |
|                                 |                                                   |                     |  |  |  |
|                                 |                                                   |                     |  |  |  |

| Description | Quantity            | Rate   | Line Total |
|-------------|---------------------|--------|------------|
|             |                     |        |            |
|             |                     |        |            |
|             |                     |        |            |
|             |                     |        |            |
|             |                     |        |            |
|             |                     |        |            |
|             |                     |        |            |
|             |                     |        |            |
|             |                     |        |            |
|             |                     |        |            |
|             |                     |        |            |
|             |                     |        |            |
|             | SUBTOTAL            |        | -          |
|             | Tax                 | 8.000% | -          |
| NOTES:      | SHIPPING & HANDLING |        | -          |
|             | TOTAL               |        | -          |
|             |                     | PAID   | -          |
|             | TOTAL DUE           |        | -          |